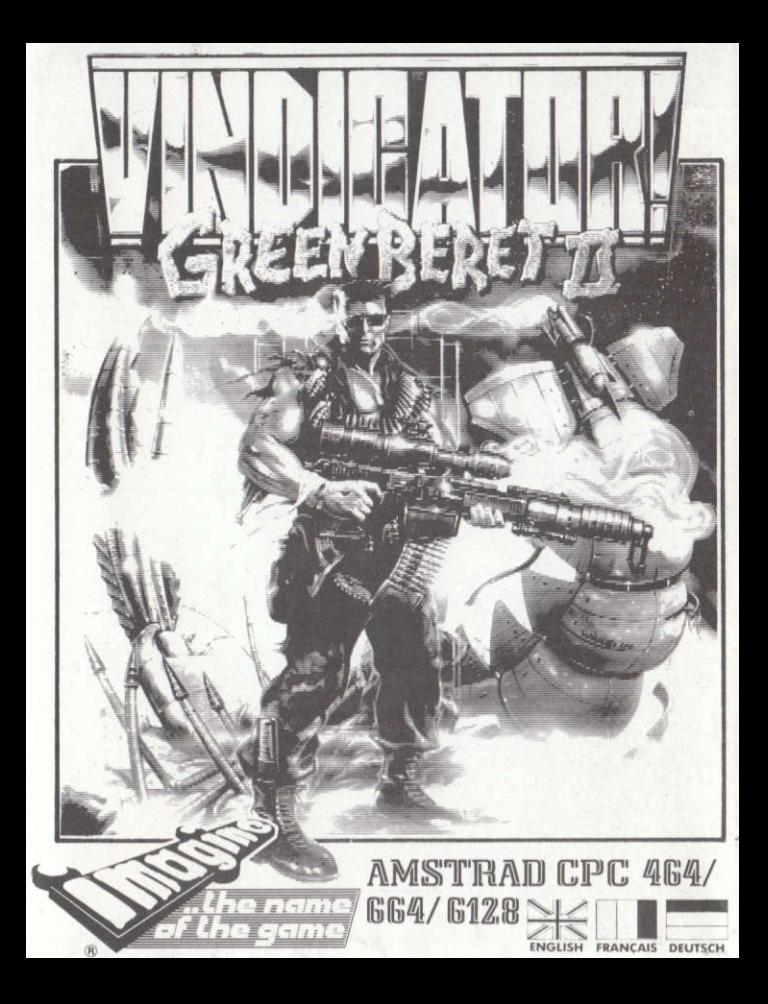

### "THE VINDICATOR"

Invaders from a distant star have lain the Earth to waste: mankind has survived but only just. Small pockets of humanity lie scattered across this desolate landscape and in one is a man, waiting to fight back, waiting to strike a blow for his world, his kind.

### HE IS "THE VINDICATOR".

Battle through tortuous mazes to infiltrate the alien computer system, and build a device capable of eliminating the star born invaders.

Take to the air against the mechanised legions, race across the planet's surface in your high-powered jeep, then face the Giant Guardian of the catacombs in his underground lair.

Be quick, be skilful, be "The Vindicator"!!

# **LOADING**

#### **CPC 646 CASSETTE**

Place the rewound cassette in the cassette deck, type RUN" and then press ENTER key. Follow the instructions as they appear on screen. If there is a disk drive attached then type |TAPE then press ENTER key. Then type RUN" and press ENTER kev.

(The I symbol is obtained by holding shift and pressing the @ key).

### CPC 664 and 6128 CASSETTE

Connect a suitable cassette tape recorder ensuring that the correct leads are attached as defined in the User Instruction Booklet. Place the rewound tape in the cassette recorder and type | Tape then press RETURN key. Then type RUN" and press RETURN key and follow the instructions as they appear on screen.

### CPC 464 DISK

Insert the program disk into the drive with the A side facing upwards. Type IDISC and press ENTER to make sure the machine can access the disk drive. Now type "RUN" DISC and press ENTER. Section One will now load automatically.

#### **CPC 664 and 6128 DISK**

Insert the program disk into the drive with the A side facing upwards. Type IDISC and press RETURN to make sure the machine can access the disk drive. Now type RUN" DISC and press RETURN. Section One will now load automatically.

### **GENERAL LOADING NOTE**

Progress onto Section Two and Three can only be achieved through Section One, however once you have obtained the access codes you can enter them and proceed onto Section Two and from there onto Section Three.

#### **GENERAL CONTROLS**

The game is controlled by Joystick or Keyboard which is fully redefinable. Press the PAUSE key twice to ABORT the game.

# **SECTION ONE**

### THE COMPLEX

Having infiltrated the first enemy stronghold you must battle your way through the four levels of tortuous mazes to find the computer rooms which will give the locations of the hidden bomb components. But first you must kill the Alien Guardians who are carrying the ammunition cartridges for your rifle. These creatures also carry lift passes and colour-coded computer pass cards essential to your quest. Lifts won't move without pass-cards and computers will kick you out of the system without the correct colour coded card, so guard them well. Each computer, once successfully accessed will set an anagrammatical puzzle and give "hangman" type spacing for the solution. A correct answer is rewarded with two parts of the map, one displaying your correct position in that section, the other showing the location of the bomb component. Incorrect answering results in system shutdown and you must therefore try again, if you have a pass-card. Also, the atmosphere in the complex is of a toxic nature combatted only by the supplies of oxy-gum to be found within the many storerooms.

Keep an eye on your compass, conserve your oxy-gum and pass-cards and your trigger finger at the ready...

It's tough, but not that tough!

### **CONTROLS CORRIDORS**

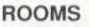

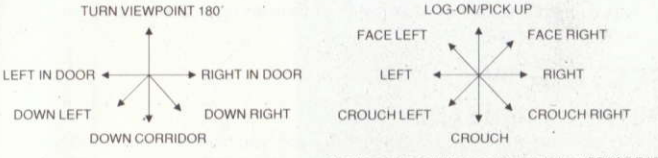

To change the cartridge use the toggle key (SPACE BAR)

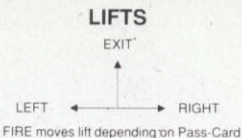

 $H$ 

.350 points

. .75 points

150 points

图 400

# **STATUS & SCORING**

#### **KEY** A - Cartridge in gun  $\overline{B}$ - Number of collected cartridges  $\mathcal{C}$ - Compass and cards collected  $\mathsf{D}$  $-$ Score E - Bomb components F - Oxy-gum bar D G  $-Lives$  $H$ - Game play area Killing and alien.

Collecting an object Collecting oxy-gum . . . . .

# **HINTS & TIPS**

- Don't pick up oxy-gum every time you see it. Remember its location for when your supply is low.
- Making a map is imperative as the Alien complex is huge and losing your bearings could prove fatal.

# **SECTION TWO**

### THE TORTURED LAND

Having blown the Alien Vanguard and their base, you must now make your way across miles of enemy terrain to the final encounter with the Dark Overlord. You have commandeered a fighter plane and must first launch a strafing run on your way to the catacombs location. Clear a path through some of the tighter parts of the map with your bombs, but don't waste them.

Having strafed the landscape you must then return to your jeep and blast your way through to the entrance to the catacombs. Legions of Robot tanks and helicopters await you and should you survive you must face the Mutoid Guardian of the underground headquarters. Be warned ...this guy's no shrimp!!

# **CONTROLS**

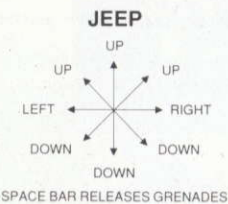

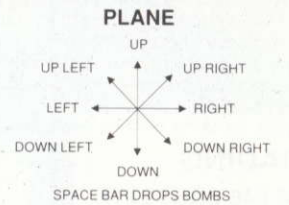

### **STATUS & SCORING**

On screen scoring displays your current score, hi-score, number of lives remaining, number of bullets/bombs remaining and the fuel bar.

Killing an alien Collecting an icon

100 points 1000 points

## **HINTS & TIPS**

- Watch your ammo gauge
- Try to keep some bombs to clear a wider path through the tighter parts of the ٠ map.
- I hope you like lobster!

# **SECTION THREE**

#### THE CATACOMBS

Deep in the bowels of the Earth, the evil Gog awaits, surrounded by his mutant hordes, each intent on your destruction.

Torn and weary from your epic quest you must descend into Hades, your heart pounding as wave after wave of gibbering, howling horrors leap and bound from the shadows, guns blazing and fangs gnashing.

Survive their onslaught and you will reach Gog's lair at the Earth's core, so give this guy a hotfoot he'll never forget!!

# **CONTROLS**

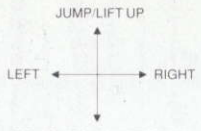

CROUCH DOWN/LIFT DOWN

### **STATUS & SCORING**

On screen scoring displays the number of lives remaining, your score and the time display.

You are awarded either 100 or 500 poionts for killing an alien.

### **HINTS & TIPS**

- A map could prove useful.
- Watch your step. ٠
- Do it to them before they do it to you! ٠

### "THE VINDICATOR"

Its program code, graphic representation and artwork are the copyright of Imagine Software and may not be reproduced, stored, hired or broadcast in any form whatsoever without the written permission of Imagine Software. All rights reserved worldwide.

THIS SOFTWARE PRODUCT HAS BEEN CAREFULLY DEVELOPED AND MANUFACTURED TO THE HIGHEST QUALITY STANDARDS. PLEASE READ CAREFULLY THE INSTRUCTIONS FOR LOADING.

If for any reason you have difficulties in running the program and believe that the product is defective, please return it direct to:

Mr Yates, Imagine Software, 6 Central Street, Manchester M2 5NS.

Our quality control department will test the product and supply an immediate replacement if we find a fault. If we cannot find a fault the product will be returned to you at no charge. Please note that this does not affect your statutory rights.

### **CREDITS**

Programmed by James Higgins.

Graphics by Martin McDonald and assisted by Ivan Horn.

Music by Jonathan Dunn.

Game design by Simon Butler

Produced by D.C. Ward.

©1988 Imagine Software.

### ..LE VENGEUR''

Des envahisseurs venus d'une étoile distante ont ravagé la terre: le genre humain a réussi a survivre ... mais tout juste. Il reste quelques poches d'humanité, éparpillées dans ce territoire désolé et dans l'une d'entre elles se trouve un homme qui attend l'heure de la revanche, bien décidé à se battre pour son univers, son espèce.

#### C'EST "LE VENGEUR"

En combattant frayez-vous un chemin à l'intérieur des labyrinthes tortueux, infiltrez le système informatique de l'ennemi et construisez un système capable d'éliminer les envahisseurs venus des 6toiles.

Affrontez dans les airs les légions d'êtres mécanisés, sillonnez la surface de la planète au volant de votre puissante ieep puis mesurez-vous au Gardien Géant des catacombes dans son repère souterrain.

Soyez rapide, habile, soyez "Le Vengeur"!

#### CHARGEMENT CASSETTE CPC 646

Placez la cassette rembobinée dans le magnétophone, tapez RUN" et appuyez ensuite sur la touche ENTER. Suivez les instructions à mesure qu'elles apparaissent sur l'écran. Si votre

équipement comprend un lecteur de disquette, tapez ITAPE puis appuyez sur la touche ENTER. Ensuite tapez RUN" puis appuyez sur la touche ENTER.

(On obtient le symbole | en maintenant la touche shift et en appuyant sur la touche @).

#### CASSETTE CPC 664 ET 6128

Connectez un magnétophone à cassette adapté en vous assurant que les bons fils sont raccordés comme indiqué dans le Manuel d'Instruction de l'Utilisateur. Placez la cassette rembobinée dans le magnétophone et tapez | Tape puis appuyez sur la touche RETURN. Tapez ensuite RUN" puis appuyez sur la touche

RETURN et suivez les instructions telles qu'elles apparaissent sur l'écran.

#### **DISQUETTE CPC 464**

Placez la disquette du programme dans le lecteur, face A vers le haut. Tapez IDISC et appuyez sur ENTER afin de vous assurer que la machine peut avoir accès au lecteur. Maintenant tapez RUN" DISC et appuyez sur ENTER, la section Un du jeu se chargera automatiquement.

#### DISQUETTE CPC 664 ET 6128

Placez la disquette du programme dans le lecteur, face A vers le haut. Tapez IDISC et appuvez sur RETURN afin de vous assurer que la machine peut avoir accès au lecteur. Maintenant tapez RUN"DISC et appuyez sur RETURN, la section du jeu se chargera automatiquement. **NOTE CHARGEMENT** 

Il n'est possible d'avoir accès aux Sections Deux et Trois qu'en passant par la Section Un, toutefois quand vous avez obtenu les codes d'accès vous pouvez y rentrer et passer à la Section deux puis de là à la Section Trois.

#### **COMMANDES GÉNÉRALES**

Le jeu se joue avec le Levier ou le Clavier qui peut être entièrement redéfini. Pour abandonner le jeu, appuyez deux fois sur la touche PAUSE

### **ATTENTION, UTILISATEURS D'AMSTRAD**

Les instructions de commande du clavier pour ce jeu sont destinées aux touches du clavier 'QWERTY'. Si l'Amstrad que vous possédez est du type 'AZERTY', les touches à utiliser seront celles situées de la même façon que les touches du clavier 'QWERTY'. (Voir diagramme ci-dessous). OWERTY **AZERTY** 

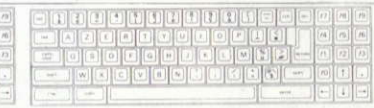

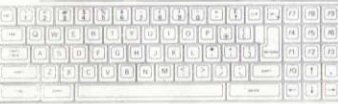

#### **EXEMPLE**

Si les instructions données sont 'Q - Haut', la touche correspondante sur 'AZERTY' sera 'A'.

### **SECTION UN LE COMPLEXE**

- Après vous être infiltré dans la première forteresse de l'ennemi, vous devez vous frayer un chemin en bataillant à travers quatre niveaux de labyrinthes tortueux afin de trouver les salles des ordinateurs qui vous donneront les emplacements exacts composants cachés de la bombe. Mais il vous faut d'abord tuer les Gardiens Envahisseurs qui transportent les cartouches destinées à votre fusil. Ces créatures disposent aussi des passes pour les ascenseurs et de cartes-passe codées par couleur pour les ordinateurs qui sont essentiels à votre quête. En effet, les
- ascenseurs ne pourront être actionnés
- sans les cartes-passe et les ordinateurs vous rejetteront du système si vous n'avez pas la carte-passe de la bonne couleur, conservez-les bien.
- Chaque ordinateur, une fois que vous avez réussi à y avoir accès, vous posera un puzzle par anagrammes et vous donnera un espace du type "pendu" pour la solution. Une bonne réponse sera récompensée par deux parties d'une carte, l'une indiquant votre position correcte dans cette section, l'autre montrant l'endroit où se trouvent les composants de la bombe. Une mauvaise
- réponse provoquera la fermeture du système et il vous devrez donc essayer de nouveau, si vous disposez d'une carte-passe.
- De plus, l'atmosphère du complexe est d'une nature toxique et ne peut être combattue que par les réserves d'oxygène qui se trouvent dans les nombreux entrepôts.
- Surveillez votre compas et avec votre oxygène, vos cartespasse et votre doigt sur la gachette, soyez prêt à tout moment ... C'est dur ... mais pas infaisable !

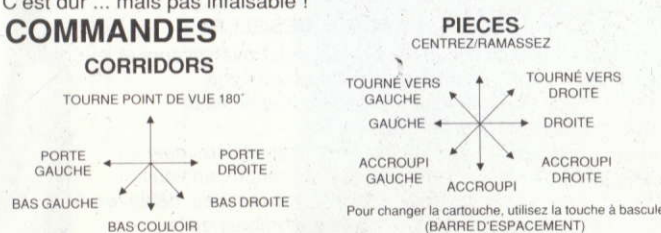

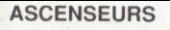

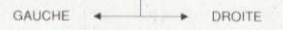

SORTIE

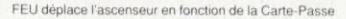

#### **STATUT ET SCORE** CLÉ

- Cartouche dans arme  $\Delta$
- Nombre de cartouches collectées B
- $\cap$ - Compas et cartes collectées
- $\Box$  $-$  Score
- Composants bombe E
- F - Barre d'oxy-gum
- $-V$ ies G
- $H Z$ one de jeu
- 
- 
- 
- 
- Meurtre d'un envahisseur
- 
- 
- Ramassage d'un objet
- Ramassage d'oxy-gum . . . . . .

# **CONSEILS UTILES**

· Ne collectez pas l'oxygène chaque fois que vous en voyez

 $\cdot$   $\cdot$   $\cdot$ 

- quelque part mais gardez cet endroit en mémoire en prévision du ۰ moment où votre réserve s'épuisera.
- Il est vital que vous dressiez une carte car le complexe des Envahisseurs est immense et si vous vous perdez, cela pourrait se révéler fatal.

### **SECTION DEUX LA TERRE DESOLÉE**

- Après avoir fait exploser L'Avant-garde des Envahisseurs et leur base. il vous faut maintenant parcourir des kilomètres de terrain ennemi pour parvenir à votre l'endroit de votre confrontation finale avec le Seigneur Noir. Vous avez réquisitionné un avion de chasse et vous devez
- d'abord procéder à un mitraillage en rase-mottes en vous dirigeant vers les catacombes. Grâce à vos bombes, déblayez le
- terrain dans l'un des endroits les plus encombrés de la

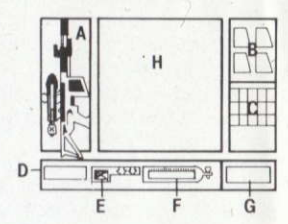

 $\sim$ 

 $\ldots$  150 points

 $\ldots$   $75$  points

350 points

carte, mais ne les gâchez pas.

Après avoir arrosé le terrain de balles, vous devez ensuite retourner à votre jeep et pénétrer dans les catacombes en en faisant exploser l'entrée. Des légions de tanks et d'hélicoptères-robots vous attendent et si vous survivez, il vous reste à faire face au Gardien Mutant du quartier général souterrain. Mais attention ... ce type n'est pas de la tarte !!

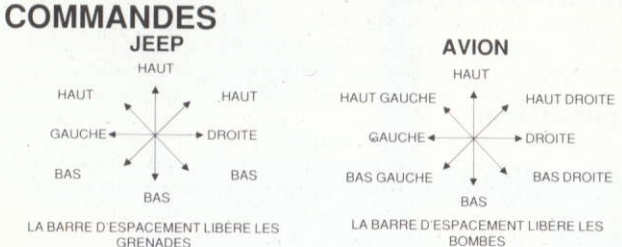

### **STATUT ET SCORE**

Sur l'écran l'affichage indique votre score du moment, le score élevé. le nombre de vies restantes, le nombre de balles/bombes restantes et la barre de carburant

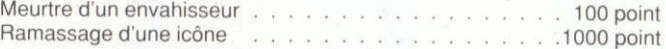

### **CONSEIL UTILES**

- Surveillez le niveau de votre réserve de munitions.
- · Essayez de conserver quelques bombes pour dégager le terrain dans les zones les plus encombrées de la carte.
- J'espère que vous aimez le homard! ٠

### **SECTION TROIS LES CATACOMBES**

Au plus profond des entrailles de la Terre vous attend le malfaisant Gog, entouré de ses hordes de mutants, chacun visant à votre destruction.

Epuisé par votre quête, vous devez descendre aux Enfers, vous coeur bondissant à chaque vaque de monstres hurlants etgemissants qui pondissent hors de l'ombre, de grincements de dents i et de fracas d'armes

Survivez à leurs assauts et vous atteindrez le repère de Gog au centfe de la terre où vous donnerez à ce type une lecon qu'il ne sera pas près d'oublier!!

# **COMMANDES**

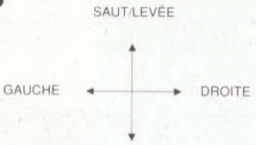

ACCROUPISSEMENT/BAISSÉE

### **STATUT ET SCORE**

Sur l'écran l'affichage indique le nombre de vies restantes, votre scoré et la durée

Le meurtre d'un envahisseur vous apporte 100 ou 500 points.

### **CONSEILS UTILES**

- Une carte pourrait se révéler utile.
- $\bullet$ Faites attention où vous marchez.
- · Faites-leur cela avant qu'ils ne vous le fassent eux-mêmes!

### "LE VENGEUR"

Son programme, sa représentation graphique et la conception artistique sont la propriété de Ocean Software Limited et ils ne peuvent être reproduits, stockés, loués ou diffusés sous quelque forme que ce soit sans la permission écrite de Ocean Software Limited. Tous droits réservés dans le monde entier.

# **GÉNÉRIQUE**

Programme de James Higgins Graphique de Martin McDonald assisté de Ivan Horn. Musique de Jonathan Dunn. Conception de Simon Butler Produit par D.C Ward. (c) 1988 Imagine Software.

### "DER VINDICATOR"

Invasoren von einem fernen Stern haben die Erde in Schutt und Asche gelegt; die Menschheit überlebte zwar, doch nur sehr knapp. Kleine menschliche Siedlungen liegen weit über die verwüstete Landschaft verstreut. In einer Siedlung lebt ein Mensch, der darauf wartet, zurückzuschlagen und sich für die Schmach an seiner Heimatwelt zu rächen

#### **ES IST "DER VINDICATOR".**

Schlagen Sie sich durch verschlungene Labyrinthe, um in das fremde Computersystem einzudringen und ein Gerät zu bauen, mit dem die aßuerirdischen Invasoren vernichtet werden können.

Erheben Sie sich in die Lüfte, um die mechanischen Legionen zu bekämpfen, rasen Sie in Ihrem Hochleistungs-Jeep über die Planetenoberfläche und treten Sie dann dem riesigen Wächter der Katakomben in seinem unterirdischen Verlies entgegen.

Seien Sie schnell und geschickt, denn Sie sind "Der Vindicator"!

# **LADEN**

#### AMSTRAD/SCHNEIDER CPC 464 KASSETTE

Legen Sie die zurückgespulte Kassette in den Recorder, geben Sie RUN" ein und drücken Sie die ENTER-Taste. Befolgen Sie die Anweisungen, die auf dem Bildschirm erscheinen. Ist ein Diskettenlaufwerk angeschlossen, geben Sie |TAPE ein und drücken die ENTER-Taste. Dann geben Sie RUN" ein und drücken die **ENTER-Taste erneut.** 

(Das Zeichen I erhalten Sie, indem Sie bei gedrückter Shift-Taste die @ Taste betätigen.)

#### AMSTRAD/SCHNEIDER CPC 664 und 6128 KASSETTE

Schließen Sie einen geeigneten Kassettenrecorder an. wobei Sie darauf achten müssen, daß die Anschlüsse korrekt hergestellt sind, wie im Benutzerhandbuch beschrieben. Legen Sie die zurückgespulte Kassette ein, tippen Sie ITAPE und drücken anschließend die ENTER-Taste. Danach geben Sie RUN" ein und drücken die ENTER-Taste erneut. Befolgen Sie die nun erscheinenden Bildschirmanweisungen.

#### AMSTRAD/SCHNEIDER CPC 464 DISKETTE

Legen Sie die Programmdiskette mit der Seite A nach oben in das Laufwerk. Tippen Sie IDISC und drücken Sie die ENTER-Taste, damit der Rechner auf das Diskettenlaufwerk zugreifen kann. Danach geben Sie RUN"DISC ein und drücken die ENTER-Taste zum Abschluß. Abschnitt Eins wird nun automatisch geladen.

#### AMSTBAD/SCHNEIDER CPC 664 UND 5128 DISKETTE

Legen Sie die Programmdiskette mit der Sèite A nach oben in das Laufwerk. Tippen Sie IDISC und drücken Sie die ENTER-Taste, damit der Rechner auf das Diskettenlaufwerk zugreifen kann. Danach geben Sie RUN"DISC ein und drücken die ENTER-Taste. Abschnitt Eins wird nun aulomatisch geladen.

#### ALLGEMEINER LADEHINWEIS

Der Zugang zu Abschnitt Zwei und Drei kann nur über Abschnitt Eins erreicht werden. Haben Sie den Zugangskode einmal erhalten, können Sie ihn eingeben und nach Abschnitt Zwei und von dort nach Abschnitt Drei weitergehen.

#### ALLGEMEINE STEUERUNG

Die Steuerung erfolgt mit Hilfe des Joysticks oder der Tastatur, deren Belegung individuell umbelegt werden kann. Um das Spiel abzubrechen, müssen Sie die Pausentaste zweimal drücken.

### ABSCHNITT EINS

#### OER KOMPLEX

Sind Sie in den ersten feindlichen Stützpunkt eingedrungen, müssen sich sich Ihren Weg durch ein vierstöckiges, kompliziertes Labyrinth bahnen, um die Computerräume zu finden, in denen Sie die Aufbewahrungsorle der verborgenen Bombenbauteile erfahren. Zuerst müssen Sie allerdings die außerirdischen Wächter unschädlich machen, die die Munitionsmagazine für Ihre Waffe bei sich tragen. Diese Wesen besitzen auch Litt-Karten und farblich kodierte Computer Passierscheine, die fiir lhre Aufgabe unbedingt erlorderlich sind. Die Fahrstühle sind ohne Karten unbrauchbar und die Computer werfen Sie aus dem System, wenn Sie nicht die richtige Farbkodekarte bei sich tragen. Also passen Sie gut darauf auf. War der Zugang

erfolgreich, wartet jeder Computer mit einem Rätsel in Form eines Anagramms auf, das in der Manier des Spieles "Galgenmännchen" gelöst werden muß. Eine korrekte Antwort wird mit zwei Landkartenteilen belohnt. Ein Teil zeigt Ihren derzeitigen Standort in diesem Abschnitt, und das andere Teil zeigt den Aufbewahrungsort des Bombenbauteils. Falsche Antworten führen dazu, daß sich das System abschaltet und Sie einen neuen Versuch starten müssen. vorausgesetzt, Sie verfügen über die richtige Kodekarte. Darüberhinaus ist die Atmosphäre im Komplex giftig und kann nur mit Hilfe von Oxy-Gum überwunden werden, das sich in vielen

Lagerräumen findet.

Behalten Sie also Ihren Kompaß im Auge, das Oxy-Gum und die Kodekarten griffbereit und nehmen Sie nie den Finger vom Abzug... Es ist ein harter Job, aber er ist zu schaffen!

### **STEUERUNG**

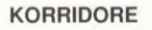

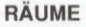

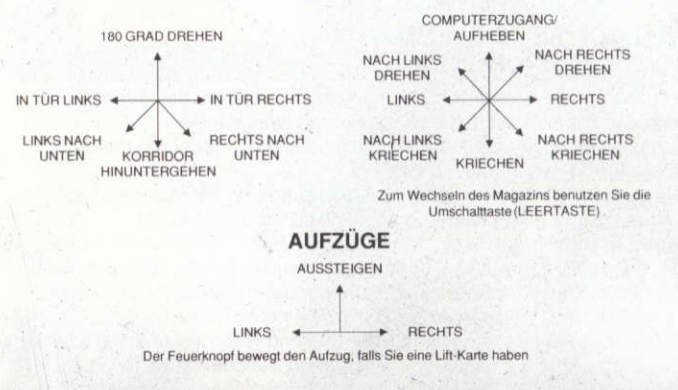

### **INFORMATIONEN UND PUNKTEWERTUNG**

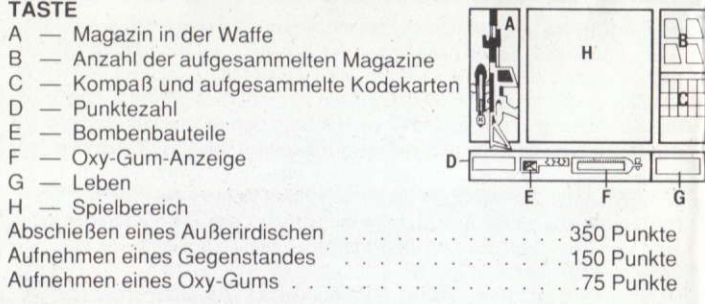

# **TIPS UND TRICKS**

- Nehmen Sie Oxy-Gum nicht sofort auf, wenn Sie eins finden. Merken Sie sich den Ort für später, wenn Ihr Vorrat zur Neige geht.
- Das Anfertigen einer Landkarte ist ein absolutes Muß, da der außerirdische Komplex sehr ausgedehnt ist. Wissen Sie nicht mehr, wo Sie sind, wird es gefährlich.

# **ABSCHNITT ZWEI**

### **DAS VERWÜSTETE LAND**

Haben Sie die auerirdische Vorhut und ihre Basis in die Luft gejagt, müssen Sie sich nun einen Weg kilometerweit durch

feindliches Gebiet bahnen, um dem finsteren Herrscher in der letzten Begegnung gegenüberzutreten.

Ihnen steht ein Jagdflugzeug zur Verfügung und Sie müssen zuerst einen Bombenangriff auf Ihrer Route bis zum Standort der Katakomben fliegen. Bahnen Sie sich mit Hilfe Ihrer Bomben einen Weg durch die Engpässe, doch verschwenden Sie die Bomben nicht. Haben Sie die Landschaft eingeebnet, müssen Sie zu Ihrem Jeep zurückkehren und sich bis zum Eingang in die Katakomben durchschießen. Legionen von Robotern und Hubschraubern erwarten Sie und sollten Sie das überleben, stehen Sie dem mutierten Wächter des unterirdischen Hauptquartiers gegenüber. Seien Sie gewarnt. dieser Typ ist wahrlich kein Taschenkrebs.

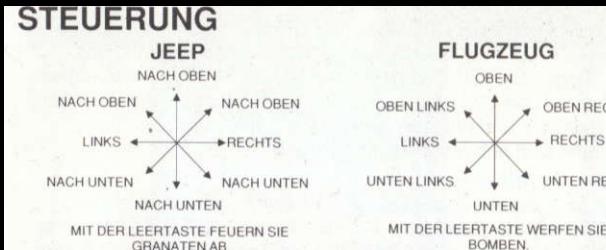

# **INFORMATIONEN UND PUNKTEWERTUNG**

OBEN RECHTS

**UNTEN RECHTS** 

**RECHTS** 

Auf dem Bildschirm werden laufend aktuelle Punktezahl, Hiscore, Anzahl der verbleibenden Leben, Anzahl der Geschosse/Bomben und die Treibstoffmenge angezeigt. Abschießen eines Außerirdischen... . . . . . . . 100 Punkte Aufnehmen eines Gegenstandes.. . . 1000 Punkte - 2  $\sim$ 

# **TIPS UND TRICKS**

- Achten Sie immer auf die Munitionsanzeige
- Bewahren Sie sich einige Bomben dafür auf, um einen breiteren ٠ Weg durch die Engpässe auf der Karte zu schaffen.
- Ich hoffe, Sie mögen Hummer!

### **ABSCHNITT DREI DIE KATAKOMBEN**

Tief im Innern der Erde erwartet Sie der bösartige Gog, umgeben von seinen mörderischen Mutantenhorden, deren einziger Gedanke Ihrer Vernichtung gilt.

Abgerissen und erschöpft von Ihrem Marsch müssen Sie in den Hades hinabsteigen. Ihr Herz hämmert während Welle um Welle geifernder, heulender Horrorgestalten mit gezückten Waffen und gebleckten Fängen aus dem Schatten über Sie herfallen.

Überstehen Sie diesen Vernichtungskampf, werden Sie Gogs Verlies im Herzen der Erde erreichen. Erteilen Sie ihm eine Lehre, die er nie mehr vergißt.

# **STEUERUNG**

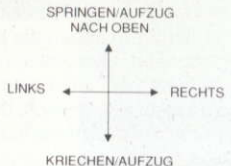

**NACH UNITEN** 

# **INFORMATIONEN UND PUNKTEWERTUNG**

Auf dem Bildschirm erscheinen laufend Anzahl der verbleibenden Leben, Ihre Punkteanzahl und die Zeitanzeige.

Für das Abschießen eines Außerirdischen erhalten Sie 100 oder 500 Punkte

## **TIPS UND TRICKS**

- Eine Karte könnte sich als nützlich erweisen
- Achten Sie darauf, wohin Sie gehen.
- Erst schießen, dann fragen!

# **DER VINDICATOR**

Programmkode, grafische Darstellung und künstlerische Gestaltung unterliegen dem Urheberrecht von Imagine Software und dürfen ohne ausdrückliche, schriftliche Genehmigung von Imagine Software nicht kopiert, vermietet oder gesendet werden. Alle Rechte sind weltweit vorbehalten.

## **DANKSAGUNGEN**

Programmiert von James Higgins. Grafiken von Martin McDonald unter Mithilfe von Ivan Horn. Musik von Jonathan Dunn Spielgestaltung von Simon Butler. Produziert durch D.C. Ward Deutsche Bearbeitung: AGC - Hamburg, Jürgen Mayr. ©1988 Imagine Software